## Sevkiyat Fişleri

Sevkiyat işlemlerini kaydetmek için kullanılan fişlerdir. Siparişlerin hangi dağıtım aracı ile ve hangi rotayı izleyerek teslim edileceği sevkiyat fişleri ile izlenir ve raporlanır. Sevkiyat fişleri ile aynı zamanda iade hareketleri de kaydedilmektedir.

Sevkiyat Fişleri Satış Yönetimi program bölümünde Hareketler menüsü altında yer alır. Yeni fiş eklemek ve var olan sevkiyat fişleri üzerinde yapılacak işlemler için Sevkiyat Fişleri Listesi'nde yer alan simgeler ile Bağlı Kayıtlar, Bilgiler ve sağ fare tuşu menülerinde yer alan seçenekler kullanılır.

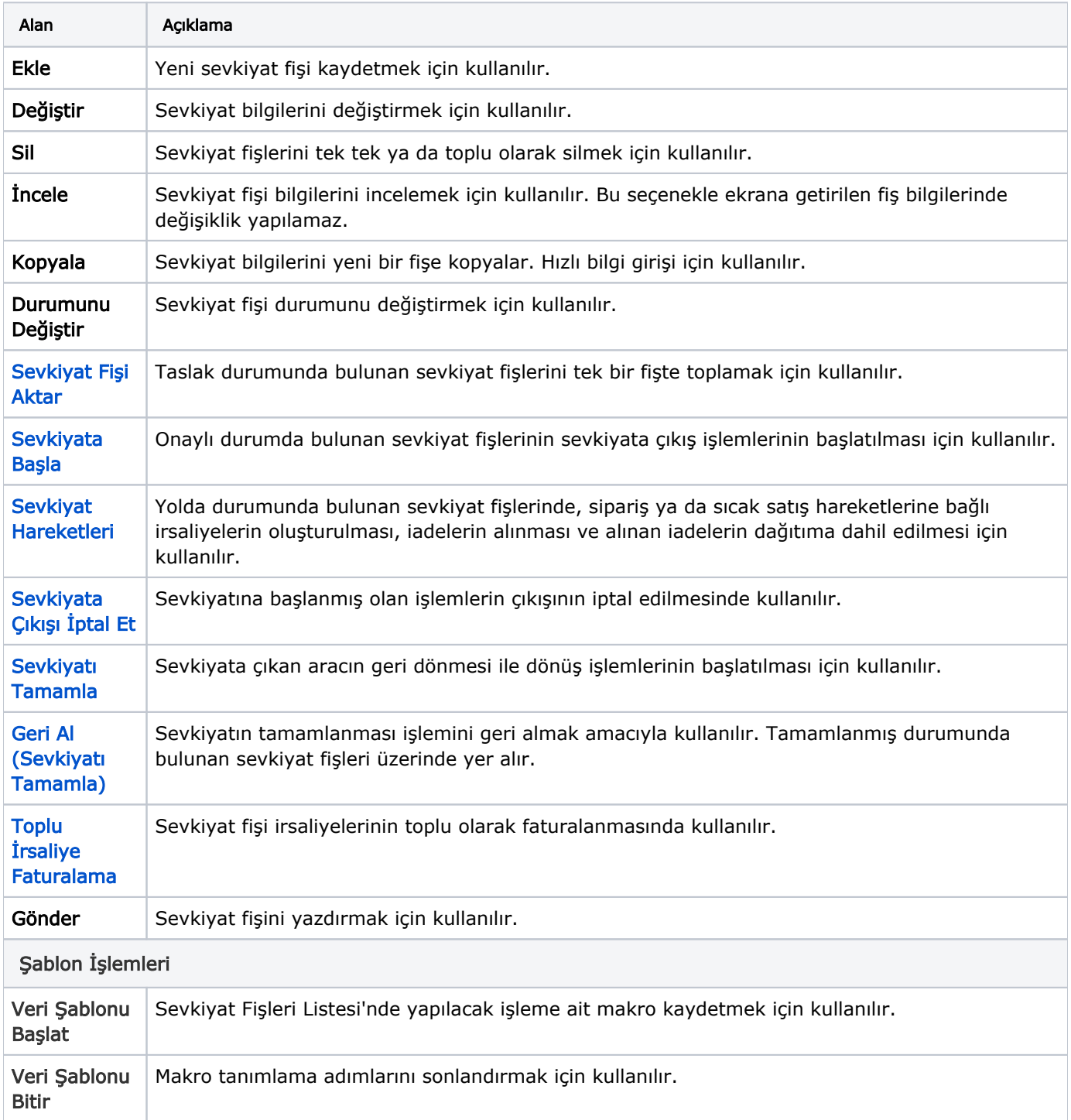

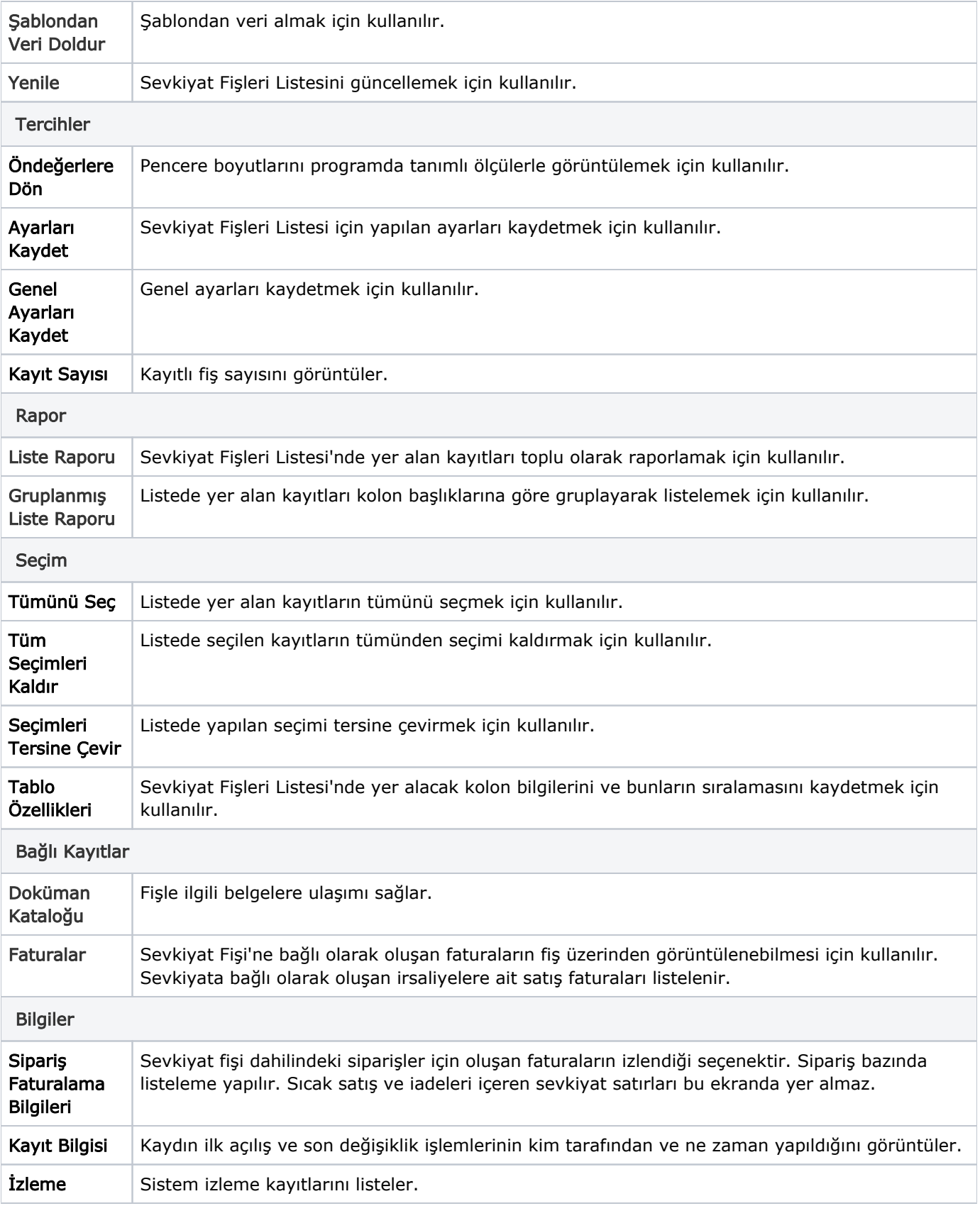